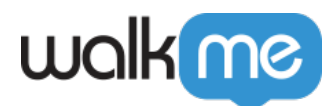

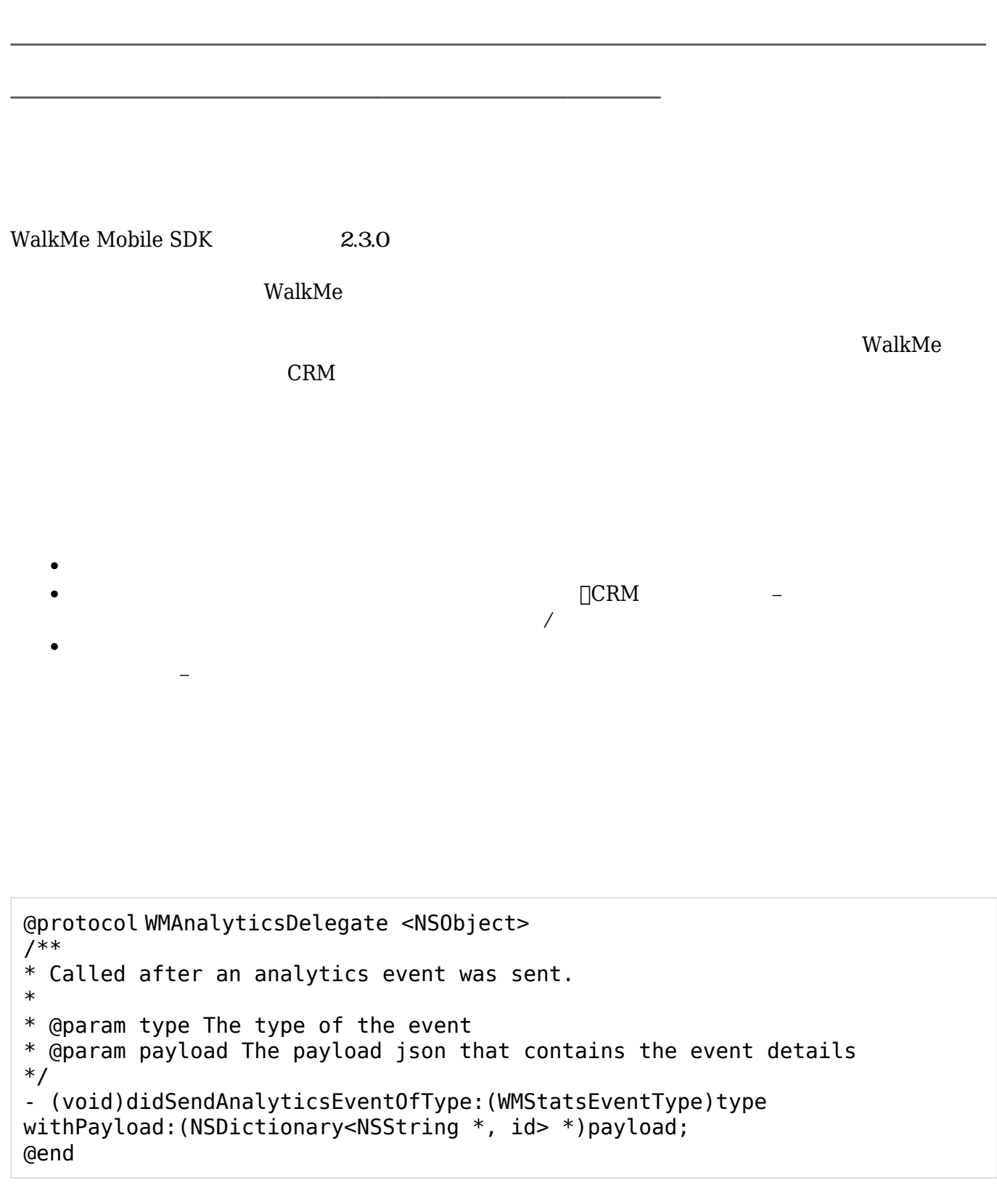

setAnalyticsDelegate

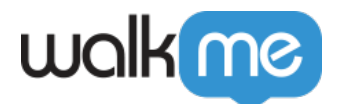

```
/**
* Register a delegate to analytics events
*
* @param delegate The delegate
*
*/
+ (void)setAnalyticsDelegate:(id<WMAnalyticsDelegate>)delegate;
```
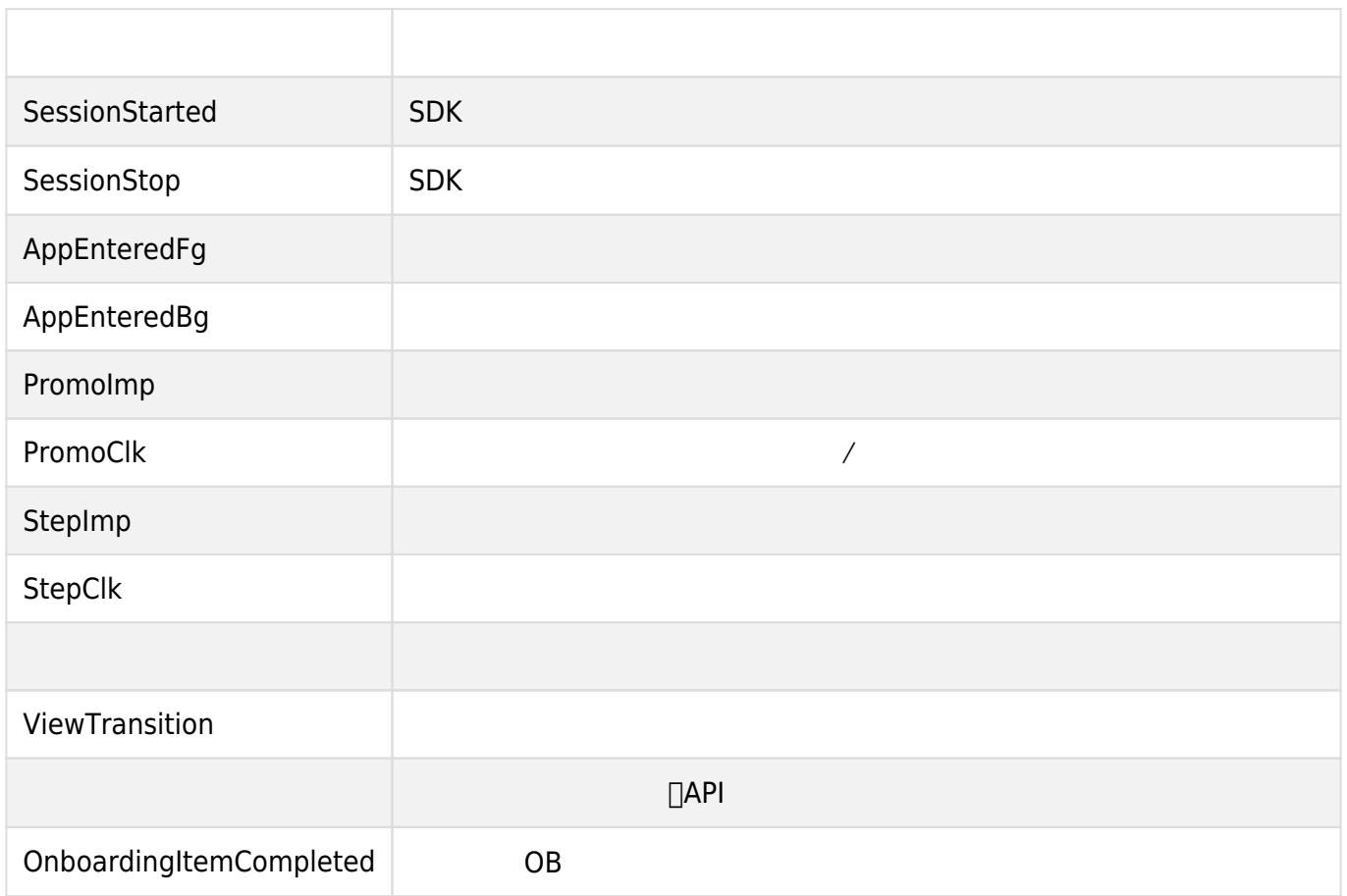